Приложение к образовательной программе основного общего образования МАОУ СОШ № 8

**Рабочая программа Элективного курса «Компьютерная графика, черчение» 8 - 9 класс основного общего образования**

> г.о. Красноуральск 2023 г.

### **Пояснительная записка**

Рабочая программа по элективному курсу «Компьютерная графика, черчение» 8-9 класс составлена на основе следующих нормативно-правовых документов:

 Федерального закона от 29.12.2012 № 273-ФЗ «Об образовании в Российской Федерации»;

 приказа Минпросвещения от 31.05.2021 № 287 «Об утверждении федерального государственного образовательного стандарта основного общего образования»;

 приказа Минпросвещения от 22.03.2021 № 115 «Об утверждении Порядка организации и осуществления образовательной деятельности по основным общеобразовательным программам – образовательным программам начального общего, основного общего и среднего общего образования»;

 СП 2.4.3648–20 «Санитарно-эпидемиологические требования к организациям воспитания и обучения, отдыха и оздоровления детей и молодежи», утвержденных постановлением главного санитарного врача от 28.09.2020 № 28;

 СанПиН 1.2.3685–21 «Гигиенические нормативы и требования к обеспечению безопасности и (или) безвредности для человека факторов среды обитания», утвержденных постановлением главного санитарного врача от 28.01.2021 № 2;

Программа детализирует и раскрывает содержание стандарта, определяет общую стратегию обучения, воспитания и развития, учащихся средствами учебного предмета в соответствии с целями изучения основ графической деятельности, которые определены стандартом.

**«Компьютерная графика, черчение» включает** содержание, позволяющее ввести обучающихся в принципы современных технологий двумерной графики и ее применения, прививает навыки визуализации, эскизирования и создания графических документов с использованием чертежных инструментов и приспособлений и (или) с использованием графических редакторов, а также систем автоматизированного проектирования (САПР).

 Начало 21 века характеризуется бурным развитием компьютерных технологий, создающих возможность перехода от традиционного ручного труда к практическому использованию искусственного интеллекта.

Программа предназначается для школьников 8-9 классов в соответствии с ФГОС ООО. В результате изучения курса школьники должны научится анализировать форму предметов по их чертежам, наглядным изображениям и разверткам; читать чертежи несложных деталей и выполнять их наглядные изображения средствами ручной и компьютерной графики.

Программа «КОМПАС» - графический пакет, предназначенный для любого специалиста, работающего с проектной графикой и документацией. Данная версия программы ориентирована на работу, как с двумерными, так и с трехмерными объектами

Эта графическая программа помогает развивать у школьников образное мышление, творческие способности, логику, фантазию. На занятиях школьники учатся изображать средствами компьютерной графики простейшие геометрические образы: линии, окружность, прямоугольник, эллипс, правильные многоугольники. Узнают, как правильно оформить чертеж, проставить размеры и работать с трехмерной графикой.

Учащиеся осваивают терминологию, способы построения того ли иного изображения, способы решения задач.

Важнейшими задачами курса являются: развитие образного и пространственного мышления учащихся; воспитании аккуратности и самостоятельности в процессе проектирования.

Работа с графической информацией стала отдельной специальностью, остро востребованной на рынке труда. Курс «Компьютерная графика» включает в себя элементы общей информатики, элементы черчения, геометрии и математического описания элементарных геометрических объектов.

Учащиеся приобретают знания и умения работы на современных профессиональных ПК и программных средствах, включая графический редактор КОМПАС-3D LT.

**Новизна программы** заключается в том, что содержание образования ориентировано на приобретение самых необходимых знаний, умений и навыков в предметной области технология, выработку всех видов универсальных учебных действий, посредствам реализации системно-деятельностного подхода.

**Актуальность программы**. В наше время трудно представить современное предприятие или конструкторское бюро без компьютеров и специальных программ, предназначенных для разработки конструкторской документации или проектирования различных изделий.

Система автоматического проектирования не только позволяют снизить трудоемкость и повысить наглядность и эффективность процесса проектирования, но и дают возможность реализовать идею единого информационного пространства на предприятии.

Программа содержит перечень объёма обязательных теоретических знаний по предмету, тематическое планирование, список методических материалов для учителя и учебных материалов для учащихся, а также перечень графических и практических работ.

**Целью программы** является приобщение учащихся к графической культуре — совокупности достижений человечества в области освоения и применения ручных и машинных способов передачи графической информации. Формирование у учащихся целостного представления пространственного моделирования и проектирования объектов на компьютере, умения выполнять геометрические построения на компьютере. Создание собственных моделей. Развитие образного пространственного мышления учащихся.

# **Основные задачи программы:**

- Систематизировать подходы к изучению предмета;
- Сформировать у учащихся единую систему понятий, связанных с созданием трехмерных и плоскостных моделей объектов;
- Сформировать логические связи с другими предметами (геометрией, черчением, информатикой) входящими в курс среднего образования;
- Дать учащимся знания основ метода прямоугольных проекций и построения аксонометрических изображений с помощью программы КОМПАС-3D;
- Ознакомить с важнейшими правилами выполнения чертежей, условными изображениями и обозначениями, установленными государственными стандартами, библиотеками КОМПАС-3D;
- Научить анализировать форму и конструкцию предметов, и их графические изображения, понимать условности чертежа читать и выполнять эскизы и чертежи деталей;
- Познакомить с методами и способами хранения графической информации с помощью компьютера, дать понятия графических примитивов, алгоритма построения геометрических объектов;
- Научить самостоятельно работать с учебными и справочными пособиями.
- Изучить порядок использования ГОСТов ЕСКД и правила оформления графической (чертежи) и текстовой (спецификации) документации.
- Получение начальных навыков профессиональной деятельности по профессиям чертежник, чертежник-конструктор.

Для реализации образовательной программы используется учебник по черчению для учащихся 8-9 класса «Компьтерная графика, черчение» В.А. Уханева, Е.Б. Животова, М: Просвещение, 2021г.

Количество часов – 34 Количество часов в неделю – 1 академический час Количество часов за 8-9 класс – 68

В изучении предмета используются следующие **методы**:

*Рассказ, объяснение, беседа, лекции, наблюдение, моделирование и конструирование, выполнение графических работ, работа с учебником и справочным материалом*

На данном курсе обучения в ходе освоения предметного содержания обеспечиваются условия для достижения обучающимися следующих личностных, метапредметных и предметных результатов. Предполагается, что учащиеся владеют элементарными навыками работы в офисных приложениях, знакомы с основными элементами их интерфейса.

# **Личностные УУД**

Правила поведения в компьютерном классе и этические нормы работы с информацией коллективного пользования и личной информацией обучающегося.

Формирование умений соотносить поступки и события с принятыми этическими принципами, выделять нравственный аспект поведения при работе с любой информацией и при использовании компьютерной техники коллективного пользования. Формирование устойчивой учебно-познавательной мотивации учения.

### **Регулятивные УУД**

Система заданий, целью которых является формирование у обучающихся умений ставить учебные цели; использовать внешний план для решения поставленной задачи; планировать свои действия в соответствии с поставленной задачей и условиями её реализации;

осуществлять итоговый и пошаговый контроль;

сличать результат с эталоном (целью);

вносить коррективы в действия в случае расхождения результата решения задачи с ранее поставленной целью.

### **Познавательные УУД**

Обще-учебные универсальные действия

1. Поиск и выделение необходимой информации в справочном разделе учебников (выдержки из справочников, энциклопедий, Интернет-сайтов с указанием источников информации, в том числе адресов сайтов), в гипертекстовых документах, входящих в состав методического комплекта, а также в других источниках информации;

2. Знаково-символическое моделирование:

- Составление знаково-символических моделей, пространственно-графических моделей реальных объектов;
- Использование готовых графических моделей процессов для решения задач;
- Опорные конспекты знаково-символические модели;
- Анализ графических объектов, отбор необходимой текстовой и графической информации;
- Работа с различными справочными информационными источниками;
- Постановка и формулировка проблемы, самостоятельное создание алгоритмов деятельности для решения проблем творческого характера: создание различных информационных объектов с использованием свободного программного обеспечения.

# **Коммуникативные УУД**

Выполнение практических заданий, предполагающих работу в парах, практических работ, предполагающих групповую работу. Элективный курс «3D графика. **Формы проведения промежуточной и итоговой аттестации**

Важным звеном в обучении по данной программе является проверка знаний, умений и навыков учащихся.

Оценка успеваемости производится на основе:

Наблюдений за текущей работой учащихся; результатов опроса, осуществляемого в устной и письменной формах;

- Результатов проверки графических работ;
- Результатов выполнения итоговой графической работы.

Для полного и объективного представления об успеваемости учащихся предусмотрено три вида без оценочного учёта:

- Текущий осуществляется на каждом уроке при выполнении практических работ (упражнений) - учитель оказывает необходимую помощь в выполнении упражнений
- Периодический осуществляется при выполнении практических работ по индивидуальным заданиям
- Итоговый итоговая комплексная графическая работа для всеобъемлющей проверки знаний и умений учащихся по всей программе за год.

### **Прогнозируемые результаты**

Полученные при изучении данного предмета знания, умения и навыки позволяют повысить мотивацию учащихся при выборе профессий технической направленности. Предлагаемый курс позволит школьникам выстроить личностную образовательную траекторию, определив, насколько необходимо им получение технического образования. Требования к результатам обучения и освоения элективного курса Планируемые результаты изучения курса. К концу обучения на начальном этапе будет обеспечена готовность обучающихся к продолжению образования, достигнут необходимый уровень их развития.

# **Учащиеся должны знать:**

- Способы графического отображения геометрической информации о предмете.
- Методы ортогонального проецирования на одну, две или три плоскости проекций.
- Способы построения ортогональных проекций.
- Способы построения аксонометрических проекций, технического рисунка.
- Правила оформления чертежа ручным и машинным способом.
- Изображения чертежа (виды, сечения, разрезы).
- Последовательность выполнения чертежа средствами компьютерной графики.

# **Учащиеся должны уметь:**

- Читать и выполнять проекционные изображения.
- Выполнять и редактировать графические примитивы на экране дисплея.
- Выполнять геометрические построения ручным и машинным способами.
- Анализировать форму детали.
- Отображать форму изделия, выбирая необходимое количество изображений.
- Правильно определять главный вид. Оформлять чертеж в соответствии с требованиями ГОСТов ЕСКД и требованиями к чертежам, выполненным на компьютере.

Доля самостоятельной работы учащихся составляет примерно 2/3 часть элективного курса. Учащиеся самостоятельно выполняют графические задания (упражнения), самостоятельные и контрольные работы. Осознано воспринимать графическую культуру как совокупность достижений человечества в области освоения графических способов передачи информации;

### **Ученик получит возможность научиться:**

- Развивать визуально-пространственное мышление;
- Рационально использовать чертежные инструменты;
- Правилам и приемам выполнения и чтения чертежей различного назначения;
- Развивать творческое мышление и формировать элементарные умения преобразования формы предметов, изменения их положения и ориентации в пространстве.

# **Планируемые результаты изучения учебного предмета:**

## *В итоге освоения программы ученики получат возможность научиться:*

- основам прямоугольного проецирования, правила выполнения чертежей, условности изображения.

- выполнению технического рисунка и эскизов и аксонометрических проекций.

# *Ученики научатся:*

- рационально использовать чертежные инструменты;
- анализировать форму предметов в натуре и по их чертежам;
- анализировать графический состав изображений;
- читать и выполнять чертежи, эскизы и наглядные изображения несложных предметов;
- выбирать необходимое число видов на чертежах;
- осуществлять несложное преобразование формы и пространственного положения предметов и их частей;
- применять графические знания в новой ситуации при решении задач с творческим содержанием.
- использовать геометрические построения при выполнении чертежей ручным и машинным способом;

### **Проверка и оценка знаний, умений и навыков учащихся**

Важной и необходимой частью учебно-воспитательного процесса является учет успеваемости школьников. Проверка и оценка знаний имеет следующие функции: контролирующую, обучающую, воспитывающую, развивающую.

В процессе обучения используется текущая и итоговая форма проверки знаний, для осуществления которых применяется устный и письменный опрос, самостоятельные графические работы.

Главной формой проверки знаний является выполнение графических работ. Программой по черчению предусмотрено значительное количество обязательных графических работ, которые позволяют учителю контролировать и систематизировать знания учащихся программного материала. Одна из обязательных графических работ является контрольной.

Контрольная работа даёт возможность выявить уровень усвоения знаний, умений и навыков учащихся, приобретённых за год или курс обучения черчению; самостоятельная работа позволяет судить об их уровне по отдельной теме или разделу программы.

Знания и умения, учащихся оцениваются по пяти бальной системе. За графические работы выставляются две оценки, за правильность выполнения и качество графического оформления чертежа.

Для обеспечения хорошего качества проверки графических работ, вести её целесообразно по следующему плану:

- Проверка правильности оформления чертежа (выполнение рамки, основной надписи, начертание букв и цифр чертёжным шрифтом, нанесение размеров).
- Проверка правильности построения чертежа (соблюдение проекционной связи, применение типов линий согласно их назначению, полнота и правильность ответа).

После проверки необходимо выявить типичные ошибки, допущенные учащимися, и наметить пути ликвидации пробелов в их знаниях.

Программой определены примерные нормы оценки знаний и умений, учащихся по черчению.

**При устной проверке знаний оценка «5» ставится,** если ученик:

а) овладел программным материалом, ясно представляет форму предметов по их изображениям и твёрдо знает правила и условности изображений и обозначений;

б) даёт чёткий и правильный ответ, выявляющий понимание учебного материала и характеризующий прочные знания; излагает материал в логической последовательности с использованием принятой в курсе черчения терминологии;

в) ошибок не делает, но допускает оговорки по невнимательности при чтении чертежей, которые легко исправляет по требованию учителя.

**Оценка «4» ставится**, если ученик:

а) овладел программным материалом, но чертежи читает с небольшими затруднениями вследствие ещё недостаточно развитого пространственного представления; знает правила изображений и условные обозначения;

б) даёт правильный ответ в определённой логической последовательности;

в) при чтении чертежей допускает некоторую неполноту ответа и незначительные ошибки, которые исправляет с помощью учителя.

**Оценка «3» ставится**, если ученик:

а) основной программный материал знает нетвёрдо, но большинство изученных условностей изображений и обозначений усвоил;

б) ответ даёт неполный, построенный несвязно, но выявивший общее понимание вопросов;

в) чертежи читает неуверенно, требует постоянной помощи учителя (наводящих вопросов) и частичного применения средств наглядности.

### **Оценка «2» ставится**, если ученик:

а) обнаруживает незнание или непонимание большей, или наиболее важной части учебного материала;

б) ответ строит несвязно, допускает существенные ошибки, которые не может исправить даже с помощью учителя.

**Оценка «1» ставится**, если ученик обнаруживает полное незнание и непонимание учебного материала.

**При выполнении графических и практических работ оценка «5» ставится**, если ученик:

а) самостоятельно, тщательно и своевременно выполняет графические и практические работы и аккуратно ведёт тетрадь; чертежи читает свободно;

б) при необходимости умело пользуется справочным материалом;

в) ошибок в изображениях не делает, но допускает незначительные неточности и описки.

#### **Оценка «4» ставится**, если ученик:

а) самостоятельно, но с небольшими затруднениями выполняет и читает чертежи и сравнительно аккуратно ведёт тетрадь;

б) справочным материалом пользуется, но ориентируется в нём с трудом;

в) при выполнении чертежей допускает незначительные ошибки, которые исправляет после замечаний учителя и устраняет самостоятельно без дополнительных объяснений.

#### **Оценка «3» ставится**, если ученик:

а) чертежи выполняет и читает неуверенно, но основные правила оформления соблюдает; обязательные работы, предусмотренные программой, выполняет несвоевременно; тетрадь ведёт небрежно;

б) в процессе графической деятельности допускает существенные ошибки, которые исправляет с помощью учителя.

**Оценка «2» ставится**, если ученик:

а) не выполняет обязательные графические и практические работы, не ведёт тетрадь;

б) читает чертежи и выполняет только с помощью учителя и систематически допускает существенные ошибки.

**Оценка «1» ставится**, если ученик не подготовлен к работе, совершенно не владеет умениями и навыками, предусмотренными программой.

### **№2 Инструменты, принадлежности и материалы для черчения**

1) Учебник «Черчение»;

2) Тетрадь в клетку формата А4;

3) Чертежная бумага плотная нелинованная - формат А4

- 4) Миллиметровая бумага;
- 5) Калька;

6) Готовальня школьная

(циркуль круговой, циркуль разметочный);

7) Линейка 30 см.;

8) Чертежные угольники с углами:

а) 90, 45, 45 -градусов; б) 90, 30, 60 - градусов.

9) Транспортир;

10) Трафареты для вычерчивания окружностей и эллипсов;

- 12) Простые карандаши «Т» («Н»), «ТМ» («НВ»), «М» («В»);
- 13) Ластик для карандаша (мягкий);
- 14) Инструмент для заточки карандаша.
- 15) Компьютеры ученические.
- 16) ПО Компас 3D и Microsoft Windo

# **Тематическое планирование 8 класс -34 часа**

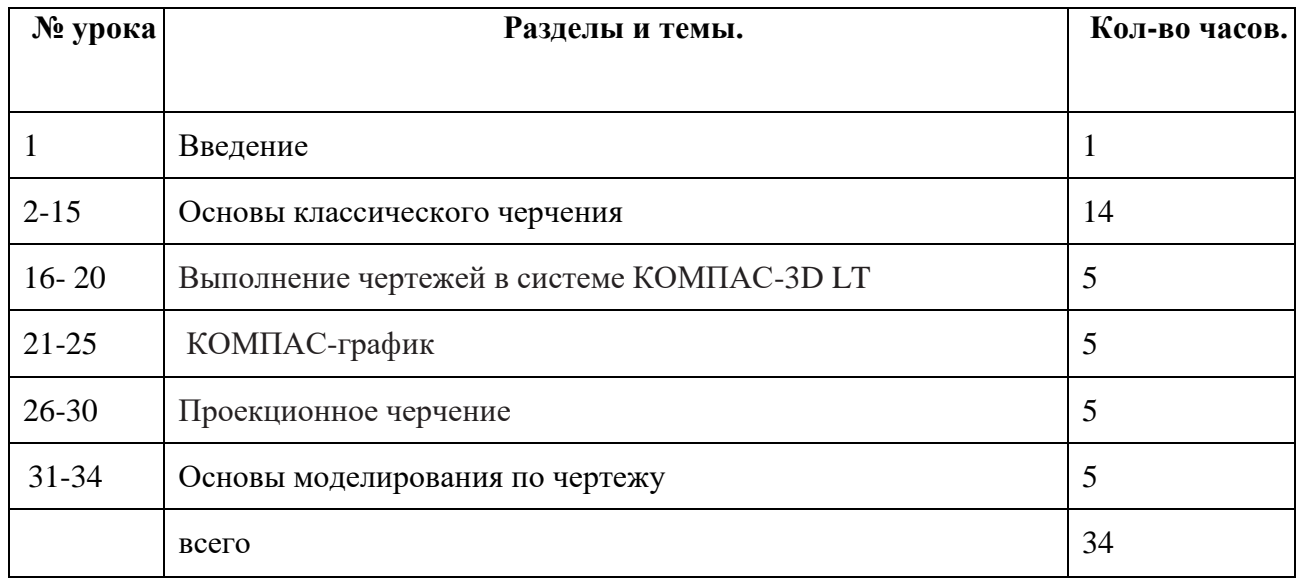

# **9 класс -35 часов**

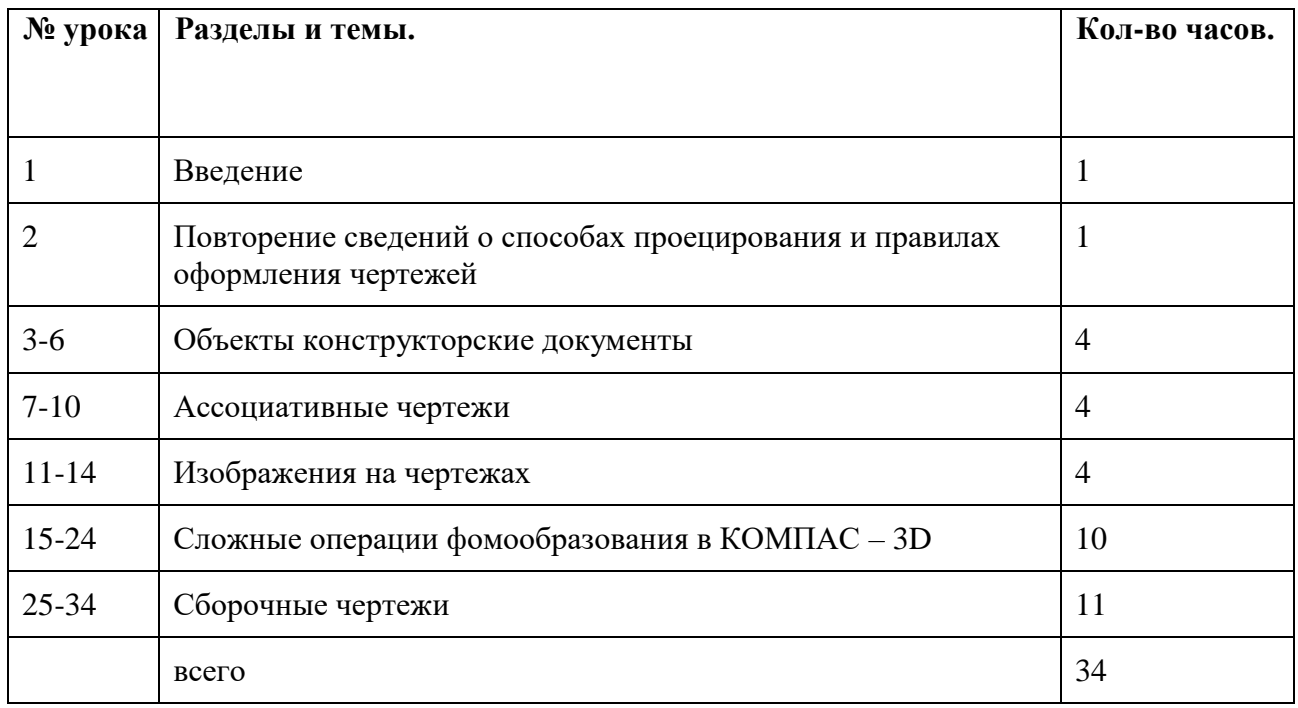